#### , tushu007.com

## $<<$  Word 2003/Excel 20>>

<< Word 2003/Excel 2003/PowerPoint 2003 13 ISBN 9787811145182

10 ISBN 7811145189

出版时间:2007-8

出版时间:7-81114

页数:152

PDF

http://www.tushu007.com

### $<<$  Word 2003/Excel 20>>

## Word2003/Excel2003/PowerPoint2003 了Office 2003办公套件中使用最多的三个组件(Word 2003、Exce1 2003和PowerPoint 2003)的各项功能  $9 \t3$ Word2003/Excel2003/PowerPoint2003

Office 2003

, tushu007.com

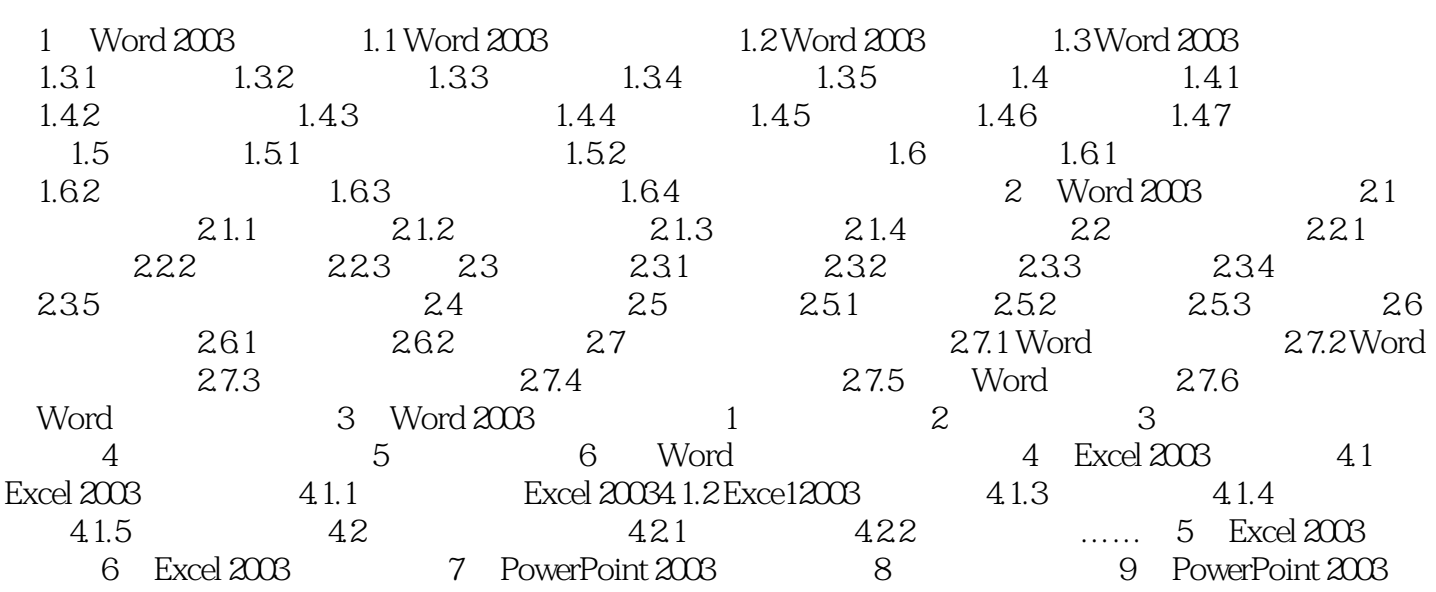

#### , tushu007.com

# $<<$  Word 2003/Excel 20>>

本站所提供下载的PDF图书仅提供预览和简介,请支持正版图书。

更多资源请访问:http://www.tushu007.com